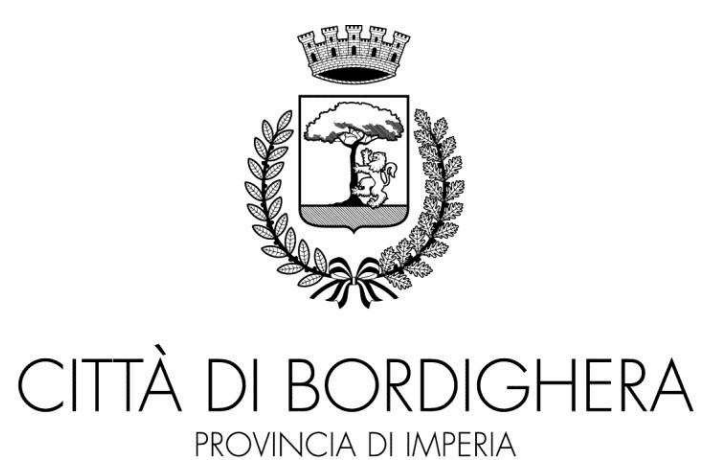

# **DELIBERAZIONE DEL CONSIGLIO COMUNALE**

N. 30 del registro delle deliberazioni.

## OGGETTO: REVISIONE PERIODICA DELLE PARTECIPAZIONI PUBBLICHE (ARTICOLO 20, DEL DECRETO LEGISLATIVO 19.08.2016, N. 175 E SS.MM.II.) - ANNO 2021

Il giorno tre novembre dell'anno duemilaventuno (03/11/2021) alle ore diciannove a seguito di convocazione avvenuta a norma di regolamento, nella Sala Rossa del Palazzo del Parco in Via Vittorio Emanuele in Bordighera si riunisce il CONSIGLIO COMUNALE in seduta pubblica di Prima convocazione.

Assume la presidenza il sig. Farotto Marco, Presidente del Consiglio Comunale.

Partecipa il segretario generale dott. Luigi Maurelli

Alla trattazione di questo argomento, risultano presenti i signori:

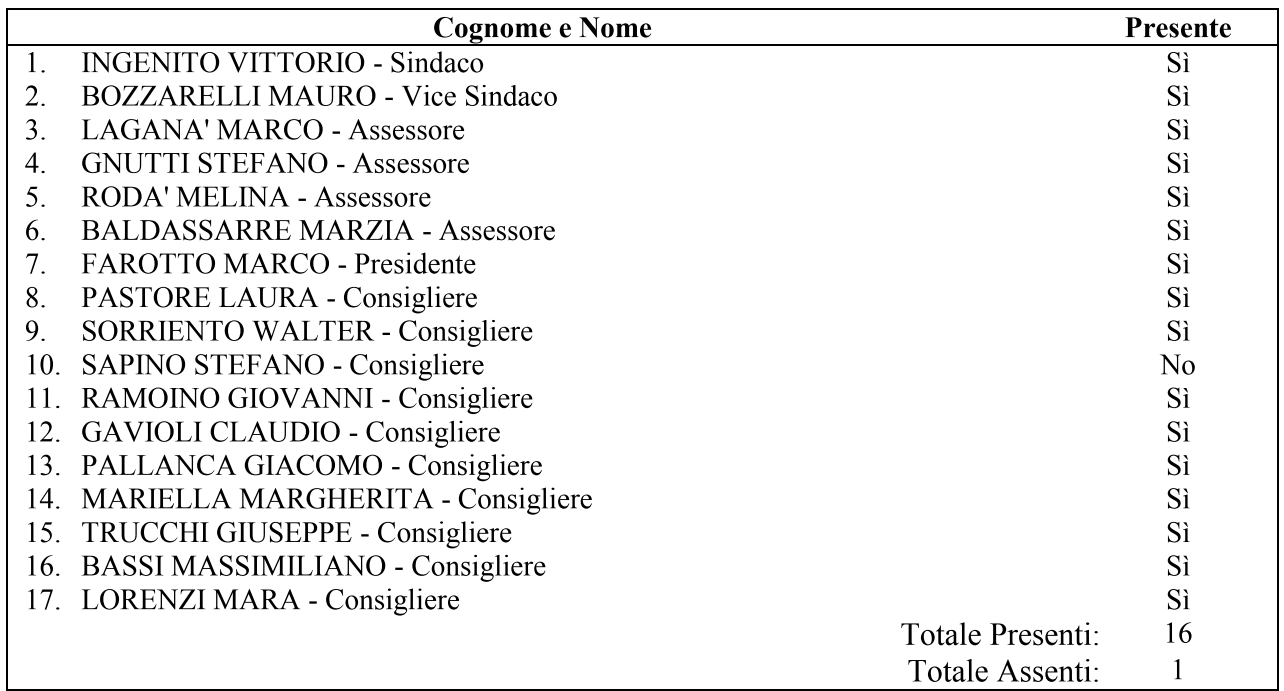

In continuazione di seduta il Presidente introduce il punto n. 4 posto all'odg riguardante l' "Revisione periodica delle partecipazioni pubbliche (articolo 20, del decreto legislativo 19.08.2016 n. 175 e ss.mm.ii) - anno 2021".

## Illustra la pratica la dott.ssa Toni che riferisce:

-con questo provvedimento viene effettuata la ricognizione annuale ordinaria delle quote sociali che il comune detiene in società pubbliche. Nello specifico il Comune mantiene attualmente, come negli anni precedenti, una quota pari a 2,85% per cento della società di promozione università dell'imperiese, attualmente in fase di trasformazione in fondazione. Sono stati verificati i parametri inerenti le finalità perseguite dalla società e i parametri organizzativi tali per cui, appunto, potrebbe essere richiesta un'attività di razionalizzazione interno di contenimento di costo, piuttosto che di altre attività. I parametri dell'anno 2020 sono confermati sostanzialmente in misura pari agli anni precedenti e, quindi, non si rileva la necessità di procedere ad interventi di razionalizzazione.

Il Presidente preso atto che sull'argomento non vi sono richieste di interventi, passa alla votazione espressa per alzata di mano, debitamente accertata e proclamata (n. 15 Consiglieri comunali incluso il Sindaco, tenuto conto che nel frattempo è uscito il consigliere Bassi):

- favorevoli: n.14

- astenuti: n.1 (Ramoino);
- contrari:  $n.0$

## IL CONSIGLIO COMUNALE

VISTA la proposta n° 265 del 22.10.2021 che si allega al presente atto, istruita su iniziativa del sindaco dott. Vittorio Ingenito dalla dott.ssa Micaela Toni, relativa alla "Revisione periodica della partecipazioni pubbliche (articolo 20, del decreto legislativo 19.08.2016. n. 175 e ss.mm.ii) - anno 2021":

**DATO ATTO** che della discussione, riportata sopra, risulta traccia integrale mediante apposito sistema di registrazione audio digitale, che si allega al presente atto per farne parte integrante e sostanziale;

VISTO che la suddetta proposta è corredata dei pareri favorevoli di regolarità tecnica e contabile espressi dalla dott.ssa Micaela Toni - Dirigente del Settore II economico-Finanziario:

VISTO il parere favorevole del revisore dei conti espresso in data 15.09.2021 agli atti ns. prot. 24364 del 15.09.2021:

**RICHIAMATO** il regolamento del consiglio comunale nella sua ultima versione di cui alla deliberazione di consiglio comunale n. 17 del 20 aprile 2017;

**SENTITA** la commissione consiliare per gli affari generali e la programmazione in data 28.10.2021;

**VISTO** il vigente Statuto dell'Ente;

Per effetto della votazione espressa per alzata di mano, debitamente accertata e proclamata (n. 15 Consiglieri comunali incluso il Sindaco):

- favorevoli: n. 14

- astenuti: n. 1 (Ramoino)

n. 0 - contrari:

## **DELIBERA**

- 1. DI APPROVARE la ricognizione annuale di tutte le partecipazioni possedute dal Comune, accertandole come da allegato alla presente deliberazione, che ne costituisce parte integrante e sostanziale:
- 2. DI DARE ATTO che non ricorre la necessità di adottare un piano di riassetto per la razionalizzazione della partecipazione del Comune di Bordighera nella Società Promozione Università p.a. (S.P.U. spa) – quota 2,85% - ricorrendone i presupposti di legge e di motivazione.

La presente deliberazione sarà trasmessa:

- alla Società Promozione Università p.a. (S.P.U. spa) in qualità di società partecipata dal Comune di Bordighera;
- alla Corte dei Conti sezione regionale di controllo della Liguria (articolo 20, comma 3  $del$  t.u.s.p.)
- alla struttura del Ministero dell'economia e delle finanze Dipartimento del Tesoro con le modalità già individuate con DM 25.01.2015 (articolo 20, comma 3 del t.u.s.p.).

La presente deliberazione sarà pubblicata sul sito istituzionale dell'ente nella sezione "Amministrazione Trasparente – enti controllati – società partecipate" ai sensi del decreto legislativo 14.03.2013, n. 33 e ss.mm.ii..

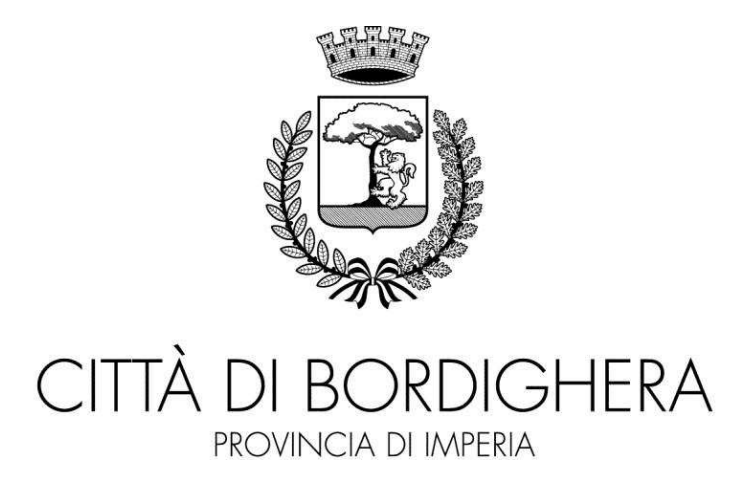

## PROPOSTA DELIBERAZIONE Consiglio Comunale N. 265 DEL 22/10/2021

OGGETTO: **REVISIONE** PERIODICA **DELLE PARTECIPAZIONI PUBBLICHE** (ARTICOLO 20, DEL DECRETO LEGISLATIVO 19.08.2016, N. 175 E SS.MM.II.) - ANNO 2021

Su iniziativa di: Sindaco dott. Vittorio Ingenito Ufficio istruttore: Ragioneria Operatore: Dott. ssa Micaela Toni

## **IL CONSIGLIO COMUNALE**

Visto il decreto legislativo 19.08.2016, n. 175, come modificato dal decreto legislativo 16.06.2017, n. 100 (di seguito t.u.s.p.) ad oggetto: "Testo unico in materia di società a partecipazione pubblica":

Visto in particolare l'articolo 20 del t.u.s.p. che dispone l'obbligo in capo alla pubbliche amministrazione di effettuare annualmente un'analisi dell'assetto complessivo delle società in cui detengono partecipazioni predisponendo un piano di riassetto per la loro razionalizzazione nel caso in cui:

a. le società partecipate non rientrino in alcuna delle categorie di cui all'articolo 4 sotto riportato:

b. le società partecipate risultino prive di dipendenti o abbiano un numero di amministratori superiore a quello dei dipendenti;

c. le società partecipate svolgano attività analoghe o similari a quelle svolte da altre società partecipate o da enti pubblici strumentali;

d. le società partecipate nel triennio abbiano conseguito un fatturato medio non superiore a un milione di euro;

e. le società partecipate siano diverse da quelle costituite per la gestione di un servizio di interesse generale che abbiano prodotto un risultato negativo per quattro dei cinque esercizi precedenti:

f. sussista la necessità di contenimento dei costi di funzionamento;

g. sussista la necessità di aggregazione di società aventi ad oggetto le attività consentite dall'articolo 4:

Preso atto che ai sensi dell'articolo 4 del t.u.s.p. le pubbliche amministrazioni:

- comma 1 non possono, direttamente o indirettamente, mantenere partecipazioni, anche di minoranza, in società aventi per oggetto attività di produzione di beni e servizi non strettamente necessarie per il perseguimento delle proprie finalità istituzionali;

- comma 2 fermo restando il perseguimento delle finalità istituzionali, possono mantenere partecipazioni in società esclusivamente per lo svolgimento delle seguenti attività:

a) produzione di un servizio di interesse generale, ivi inclusa la realizzazione e la qestione delle reti e degli impianti funzionali ai servizi medesimi;

- b) progettazione e realizzazione di un'opera pubblica sulla base di un accordo di programma fra amministrazioni pubbliche, ai sensi dell'articolo 193 del decreto legislativo n. 50 del 2016;
- c) realizzazione e gestione di un'opera pubblica ovvero organizzazione e gestione di un servizio d'interesse generale attraverso un contratto di partenariato di cui all'articolo 180 del decreto legislativo n. 50 del 2016, con un imprenditore selezionato con le modalità di cui all'articolo 17, commi 1 e 2;
- d) autoproduzione di beni e servizi strumentali all'ente o agli enti pubblici partecipanti o allo svolgimento delle loro funzioni, nel rispetto delle condizioni stabilite dalle direttive europee in materia di contratti pubblici e della relativa disciplina nazionale di recepimento;
- e) servizi di committenza, ivi incluse le attività di committenza ausiliare, apprestati a supporto di enti senza scopo di lucro e di amministrazioni aggiudicatrici di cui all'articolo 3, comma 1, lettera a), del decreto legislativo n. 50 del 2016";

ovvero, al solo scopo di ottimizzare e valorizzare l'utilizzo di beni immobili facenti parte del proprio patrimonio, "in società aventi per oggetto sociale esclusivo la valorizzazione del patrimonio (...), tramite il conferimento di beni immobili allo scopo di realizzare un investimento secondo criteri propri di un qualsiasi operatore di mercato";

Preso atto che ai sensi dell'articolo 5, commi 1 e 2, le partecipazioni societarie devono essere analiticamente motivate anche sul piano della convenienza economica e della sostenibilità finanziaria anche in considerazione della possibilità di gestione diretta o esternalizzazione del servizio affidato, nonché della compatibilità della scelta con i principi di efficienza, efficacia ed economicità dell'azione amministrativa;

Considerato, altresì, che le disposizioni del predetto testo unico devono essere applicate avendo riguardo all'efficiente gestione delle partecipazioni pubbliche, alla tutela e promozione della concorrenza e del mercato, nonché alla razionalizzazione e riduzione della spesa pubblica (articolo 1 t.u.s.p.);

Vista la deliberazione del consiglio comunale n. 1 del 04.03.2021 ad oggetto: "Adesione alla trasformazione della Società per la Promozione dell'Università nell'Imperiese spa in Fondazione di partecipazione", procedura di trasformazione in corso;

Preso atto che il Comune di Bordighera detiene la seguente partecipazione secondo il dettaglio riportato nella scheda riepilogativa redatta secondo il modello di cui alla deliberazione della Corte dei Conti sezione autonomie n. 22/2018 (Allegato):

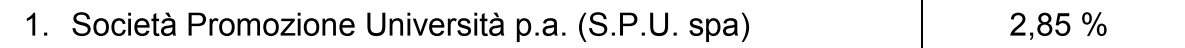

Dato atto che l'oggetto sociale della società de qua, come testualmente recita l'art. 2 dello Statuto, è " - sostenere e gestire l'istituzione di corsi universitari idonei a favorire lo sviluppo economico e sociale della Provincia di Imperia, tenendo conto anche delle esigenze delle province limitrofe e del Dipartimento di Nizza; - promuovere, inoltre, ogni opportuna iniziativa finalizzata alla realizzazione di attività formative e culturali qualificate in stretto rapporto con l'Università di Genova, ed altre Università anche estere. La Società può, consequentemente, compiere tutte le attività mobiliari ed immobiliari dirette ed

indirette, necessarie all'organizzazione, funzionamento e gestione degli insediamenti universitari e culturali e delle altre attivita formative qualifica

indirette, necessarie all'organizzazione, funzionamento e gestione degli insediamer<br>universitari e culturali e delle altre attività formative qualificate .....";<br>Richiamato l'art. 3 dello statuto comunale ai sensi del qual Richlamato Fart. 3 dello statuto comunale al sensi dei quale "T. La Citta di Bordignera rappresenta in via generale i propri cittadini e cura gli interessi della comunità, promuovendone lo sviluppo ed il progresso civile, sociale ed economico e garantendo la partecipazione di tutti gli interessati all'azione amministrativa. 2. Promuove nella sua azione l'attuazione del principio delle pari opportunità, senza differenze di sesso, razza o religione e di ogni altra condizione personale o stato sociale.3. Favorisce il diritto allo studio e l'inserimento del giovani nel mondo del lavoro".

 $\ddot{\phantom{0}}$ Visto i esame ricognitivo regatto secondo il modello di cui alla dell'oerazione della Corte del Conti sezione autonomie n. 22/2018 (allegato);

 $\ddot{\phantom{0}}$ valutate:

- le modalità di svolgimento delle attività e dei servizi oggetto della società partecipata dell'Ente, con particolare riguardo all'efficienza, al contenimento del costi di gestione ed alla tutela e promozione della concorrenza e del mercato;
- il soddisfacimento dei bisogni della comunità e del territorio amministrati mediante l'attività e i servizi resi dalla società partecipa

Visto l'esame ricognitivo redatto secondo il modello di cui alla deliberazione della Corte dei<br>
Conti sezione autonomie n. 22/2018 (allegato);<br>
Valutate:<br>
Le modalità di svolgimento delle attività e dei servizi oggetto del Rilevato che la partecipazione alla Società Promozione Università p.a. (S.P.U. spa) da parte di questo comune tende al perseguimento delle finalità istituzionali dell'ente chiaramente sottese al richiamato disposto statutario e che, quindi, sussistono le ragioni di pubblico interesse al legittimo mantenimento della stessa partecipazione:

 $\overline{a}$ Richiamate, altresi, le seguenti deliberazioni dei consiglio comunale:

- n. 44 del 26.09.2017 con la quale si è proceduto alla revisione straordinaria delle società partecipate detenute dal Comune di Bordignera al sensi dell'articolo 24 dei t.u.s.p. è si e dato atto che non sussiste la necessità di adottare attività di razionalizzazione della partecipazione del Comune di Bordighera nella Società Promozione Università p.a. (S.P.U. spa) – quota 2,85% - ricorrendone i presupposti di legge e di motivazione;

- n. 63 del 29.11.2018 con la quale si è proceduto alla revisione periodica delle partecipazioni pubbliche del Comune di Bordighera per l'anno 2018 al sensi dell'articolo 20, del decreto legislativo 19.08.2016, n. 175 e ss.mm.ii.;

- n. 40 del 04.10.2019 con la quale si è proceduto alla revisione periodica delle partecipazioni pubbliche del Comune di Bordighera per l'anno 2019 al sensi dell'articolo 20, del decreto legislativo 19.08.2016, n. 175 e ss.mm.ii.;

n. 37 del 30.11.2020 con la quale si è proceduto alla revisione periodica delle partecipazioni pubbliche del Comune di Bordighera per l'anno 2020 al sensi dell'articolo 20, del decreto legislativo 19.08.2016, n. 175 e ss.mm.ii.; partecipazioni pubbliche del Comune di Bordighera per l'anno 2019 ai sensi dell'articolo 20, del decreto legislativo 19.08.2016, n. 175 e ss.mm.ii.;<br>20, del decreto legislativo 19.08.2016, n. 175 e ss.mm.ii.;<br>partecipazion

 $\ddot{\phantom{0}}$ visto il parere favorevole dei revisore dei conti (agli atti prot. n. 24364 dei 15.09.2021);

visto l'articolo 42 del decreto legislativo

hica ed alla regolarita contabile espresso al sensi dell'articolo 49 e 147 bis del decreto legislativo 18.08.2000, n. 267; in ordine alla regolarità<br>49 e 147 bis del decreto<br>li e la programmazione;

 $\mathbf{r}$ Sentita in data  $\dots$ ia commissione consiliare per gli affari generali e la programmazior $\,$  Per effetto della seguente votazione espressa per alzata di mano, debitamente accertata e 

- 
- 
- 

- a ricognizione annuale di tutte le partecipazioni possedute dal Comune, accertandole come da allegato alla presente deliberazione, che ne costituisce parte integrante e sostanziale:
- effetto della seguente votazione espressa per alzata di mano, debita<br>
clamata (n. 17 Consiglieri comunali incluso il Sindaco):<br>
vorevoli:<br>
n.<br>
tenuti:<br>
n.<br>
n.<br>
DELIBERA<br>
3. di approvare la ricognizione annuale di tutte le 4. di dare atto che non ricorre la necessità di adottare un piano di riassetto per la razionalizzazione della partecipazione del Comune di Bordighera nella Società Promozione Università p.a. (S.P.U. spa) – quota 2.85% - ricorrendone i presupposti di legge e di motivazione.

La presente deliberazione sarà trasmessa:

- .<br>- alla Società Promozione Università p.a. (S.P.U. spa) in qualità di società partecipata dal Comune di Bordighera:
- alla Corte dei Conti sezione regionale di controllo della Liguria (articolo 20, comma  $3$  del t.u.s.p.)
- alla struttura del Ministero dell'economia e delle finanze Dipartimento del Tesoro con le modalità già individuate con DM 25.01.2015 (articolo 20, comma 3 del  $t.u.s.p.$ ).

La presente deliberazione sarà pubblicata sul sito istituzionale dell'ente nella sezione "Amministrazione Trasparente – enti controllati – società partecipate" ai sensi del decreto legislativo 14.03.2013. n. 33 e ss.mm.ii.. 7

 $-00000-$ 

Letto, confermato e sottoscritto.

Il Presidente F.to: sig. Farotto Marco

Il Segretario Generale F.to: Dott. Luigi Maurelli

## **CERTIFICATO DI PUBBLICAZIONE**

La presente deliberazione viene pubblicata in data odierna all'Albo Pretorio on line del Comune per 15 giorni consecutivi.

> Il Segretario Generale F.toDott. Luigi Maurelli

Bordighera, lì 26/11/2021

E' copia conforme all'originale, in carta semplice, per uso amministrativo.

Bordighera, lì

Il Segretario Generale

## DICHIARAZIONE DI ESECUTIVITA'

## DIVENUTA ESECUTIVA IN DATA

In quanto dichiarata immediatamente eseguibile (art. 134, comma 4, Testo Unico degli Enti Locali del 18 agosto 2000. n. 267).

 $\boldsymbol{\mathsf{x}}$ Alla scadenza del decimo giorno dalla eseguita pubblicazione all'Albo Pretorio on line del Comune

per 15 giorni consecutivi (art. 134, comma 3, Testo Unico degli Enti Locali del 18 agosto 2000. n. 267).

Il Segretario Generale F.toDott. Luigi Maurelli

(firmato digitalmente ai sensi degli artt.20 e 24 D.Lgs.82/2005 e ss.mm.ii.)

## **LINEE DI INDIRIZZO PER LE RICOGNIZIONI E I PIANI DI RAZIONALIZZAZIONE DEGLI ORGANISMI PARTECIPATI DAGLI ENTI TERITORIALI (ART. 20 D.LGS. N. 175/2016)**

#### **INDICE**

# **01. SCHEDA ANAGRAFICA**

## **02. RICOGNIZIONE DELLE SOCIETÀ PARTECIPATE**

- 02.01. Ricognizione delle società a partecipazione diretta
- 02.02. Ricognizione delle società a partecipazione indiretta
- 02.03. Grafico delle relazioni tra partecipazioni

## **03. REQUISITI TESTO UNICO DELLE SOCIETÀ A PARTECIPAZIONE PUBBLICA (T.U.S.P.)**

- 03.01. Finalità perseguite e attività ammesse (articoli 4 e 26)
- 03.02. Condizioni art. 20 co. 2

### **04. MANTENIMENTO SENZA INTERVENTI DI RAZIONALIZZAZIONE 05. AZIONI DI RAZIONALIZZAZIONE**

- 05.01. Contenimento costi
	- 05.02. Cessione/Alienazione quote
	- 05.03. Liquidazione
	- 05.04. Fusione/Incorporazione
	- 05.05. Riepilogo

### **06. ELENCO MOTIVAZIONI**

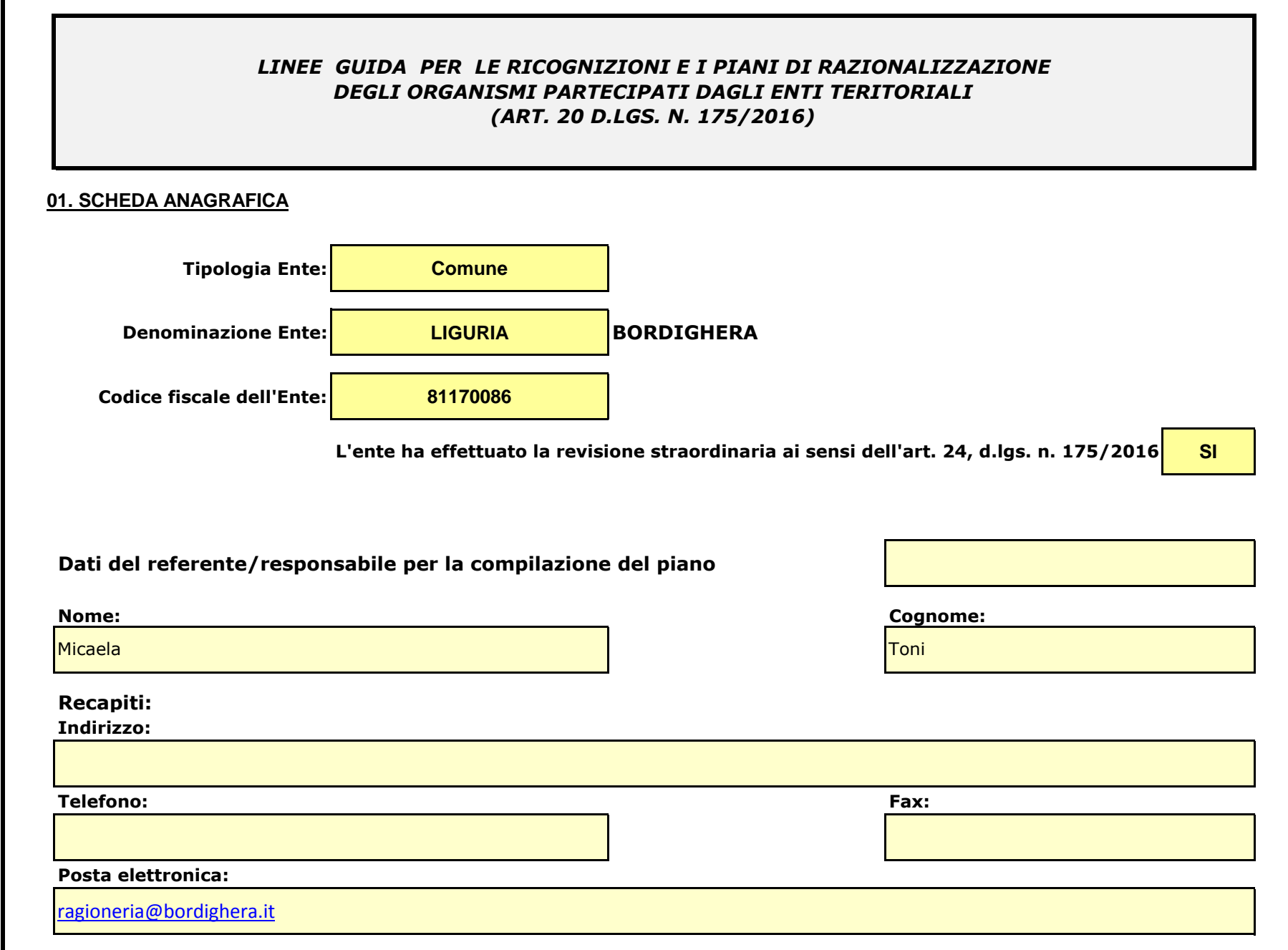

#### **02. RICOGNIZIONE DELLE SOCIETÀ PARTECIPATE**

*Se l'ente partecipa al capitale di una società sia direttamente sia indirettamente, compilare sia la scheda 02.01. sia la scheda 02.02.*

02.01. Ricognizione delle società a partecipazione diretta

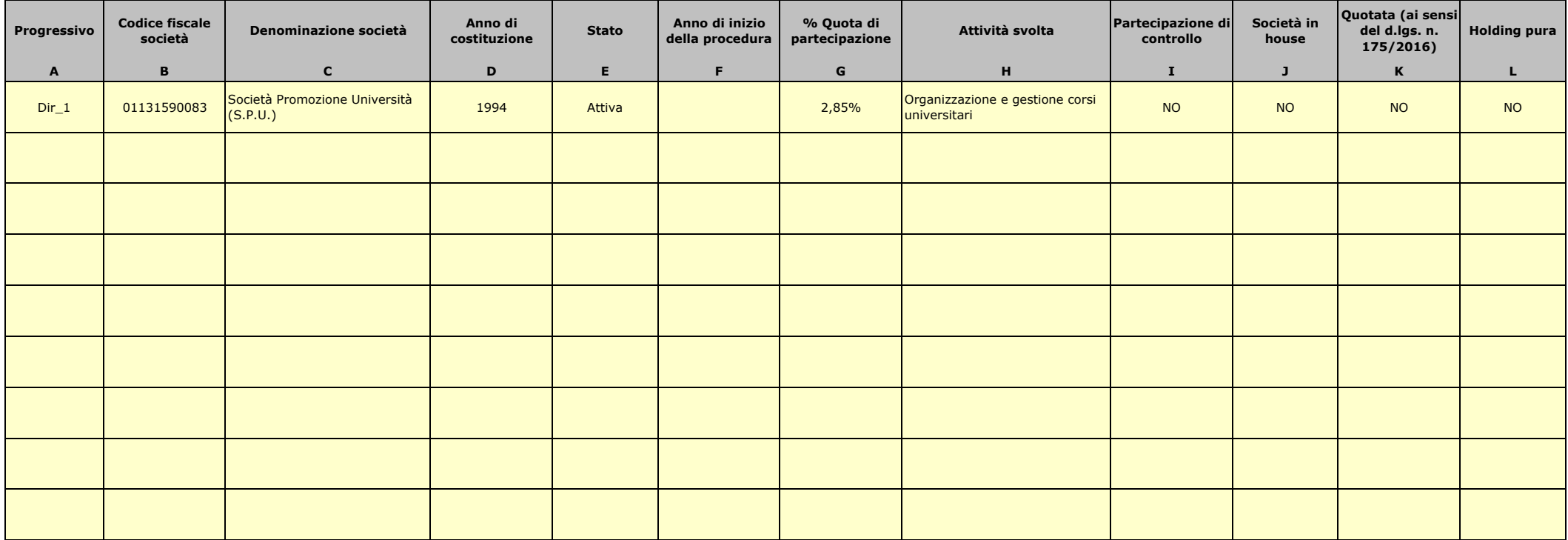

Le società a partecipazione diretta (quotate e non quotate) sono sempre oggetto di ricognizione, anche se non controllate dall'ente.

Colonna B: Inserire codice di 11 cifre per le società aventi sede in Italia; codice di 11 cifre seguito da "E" per le società aventi sede all'estero.

Colonna C: Inserire la ragione sociale comprensiva della forma giuridica.

Colonna F: Selezionare l'anno dal menù a tendina solo se nel campo "stato" è stata selezionata una delle seguenti opzioni: "cessata"; "sospesa"; "Sono in corso procedure concorsuali"; "Sono in corso procedure di liquidazio Colonna G: Inserire valori comprensivi di decimali.

Colonna H: Inserire una descrizione sintetica della/e attività effettivamente svolta/e.

Colonna I: Indicare se la partecipazione detenuta dall'amministrazione è di controllo ai sensi dell'art. 2359 c.c.

Colonna J: Indicare "SI" se l'Amministrazione esercita il controllo analogo o più Amministrazioni esercitano il controllo analogo congiunto.

Colonna K: Indicare "SI" se la società emette azioni quotate in mercati regolamentati; se ha emesso strumenti finanziari quotati in mercati regolamentati;

se sia partecipata da società quotate o che hanno emesso strumenti finanziari quotati.

Colonna L: Indicare "SI" se la società ha come oggetto sociale esclusivo la gestione delle partecipazioni societarie per conto dell'Amministrazione.

#### **02. RICOGNIZIONE DELLE SOCIETÀ PARTECIPATE**

02.02. Ricognizione delle società a partecipazione indiretta

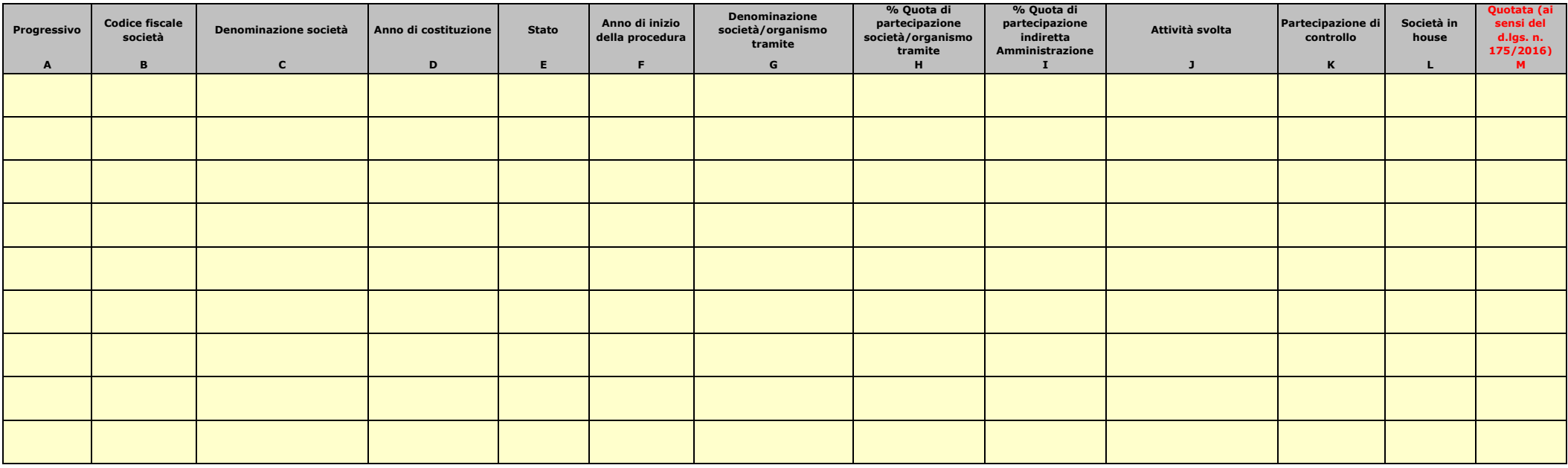

Le società a partecipazione indiretta (quotate e non quotate) sono oggetto di ricognizione solo se detenute dall'ente per il tramite di una società/organismo sottoposto a controllo da parte dello stesso.

Colonna B: Inserire codice di 11 cifre per le società aventi sede in Italia; codice di 11 cifre seguito da "E" per le società aventi sede all'estero.

Colonna C: Inserire la ragione sociale comprensiva della forma giuridica.

Colonna F: Selezionare l'anno dal menù a tendina solo se nel campo "stato" è stata selezionata una delle seguenti opzioni: "cessata"; "Sospesa"; "Sono in corso procedure concorsuali"; "Sono in corso procedure di liquidazio

Colonna G: Inserire la denominazione delle società/organismi (1 o +) attraverso le quali l'ente partecipa alle medesime. Per le indirette di livello successivo, inserire la denominazione delle società/organismi

partecipanti (1 o +) del livello immediatamente precedente.

Colonna H: indicare separatamente ciascuna quota di partecipazione (comprensiva di decimali) qualora la partecipazione sia detenuta attraverso 2 o + società/organismi tramite.

Colonna I: indicare una unica quota di partecipazione (comprensiva di decimali) determinata in proporzione alla quote di partecipazione dei livelli precedenti.

Colonna J: Inserire una descrizione sintetica della/e attività effettivamente svolta/e.

Colonna K: Indicare se la partecipazione detenuta dall'amministrazione è di controllo ai sensi dell'art. 2359 c.c.

Colonna L: Indicare "SI" se l'Amministrazione esercita il controllo analogo o più Amministrazioni esercitano il controllo analogo congiunto.

Colonna M: Indicare "SI" se la società emette azioni quotate in mercati regolamentati; se ha emesso strumenti finanziari quotati in mercati regolamentati;

se sia partecipata da società quotate o che hanno emesso strumenti finanziari quotati.

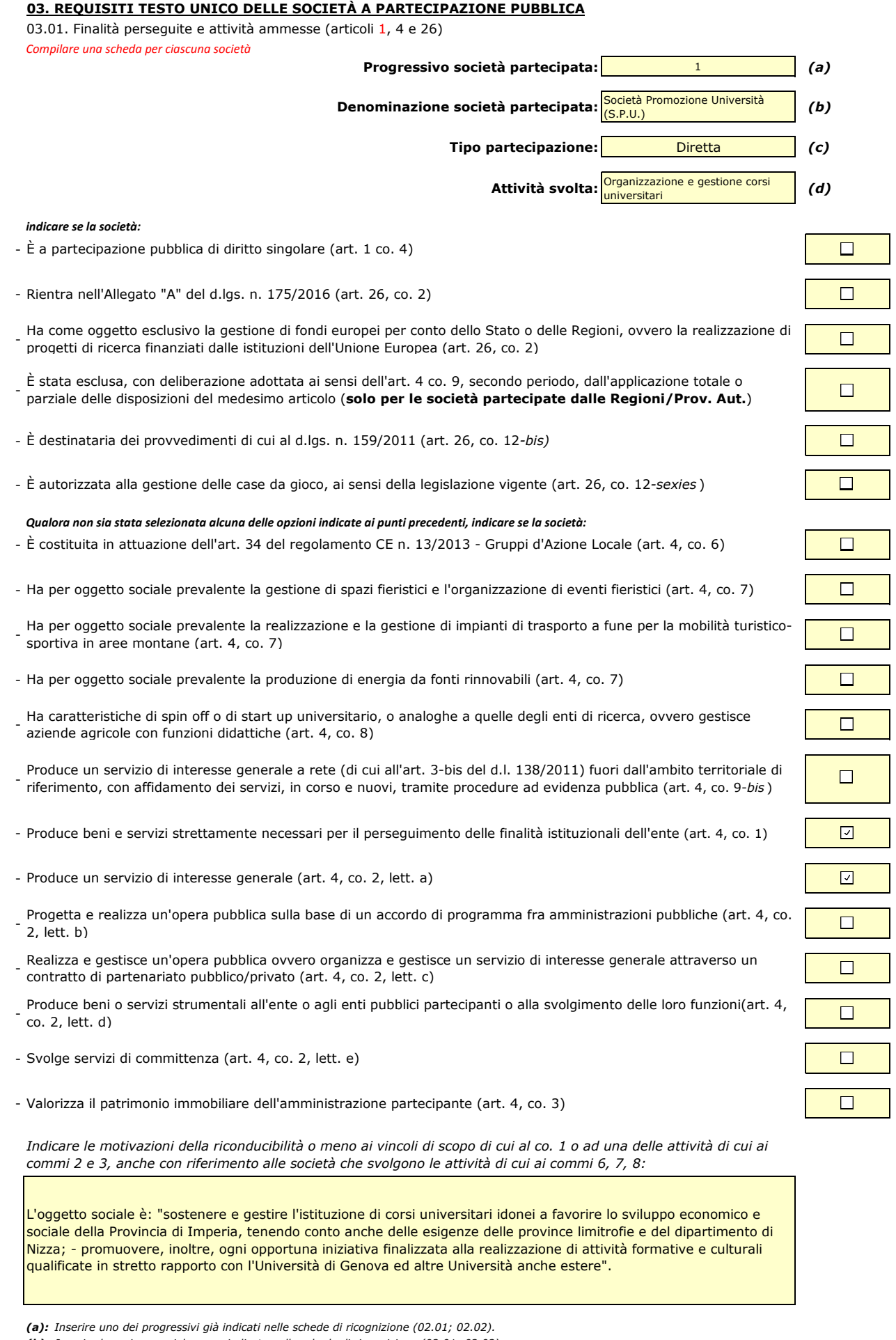

*(c): Indicare il tipo di partecipazione distinguendo i casi in cui la società sia partecipata direttamente, indirettamente (tramite altra società/organismo), ovvero in parte direttamente e in parte indirettamente.*

*<sup>(</sup>b): Inserire la ragione sociale come indicata nelle schede di ricognizione (02.01; 02.02).*

*<sup>(</sup>d): Inserire l'attività come indicata nelle schede di ricognizione (02.01; 02.02).*

03.02. Condizioni art. 20, co. 2 *Compilare una scheda per ciascuna società*

**03. REQUISITI TESTO UNICO DELLE SOCIETÀ A PARTECIPAZIONE PUBBLICA**

**Denominazione società partecipata: Società Promozione Università (S.P.U.)** (b) **Tipo partecipazione:** *(c)* **Attività svolta:** *(d)* Società Promozione Università (S.P.U.) **Diretta** Organizzazione e gestione corsi universitari

Dir\_1

**Progressivo società partecipata:** *(a)*

*Indicare i seguenti dati con riferimento all'esercizio 2019:*

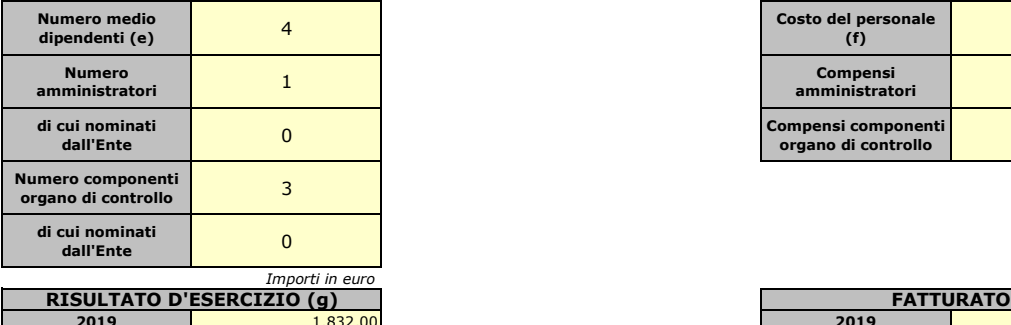

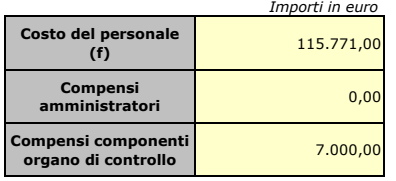

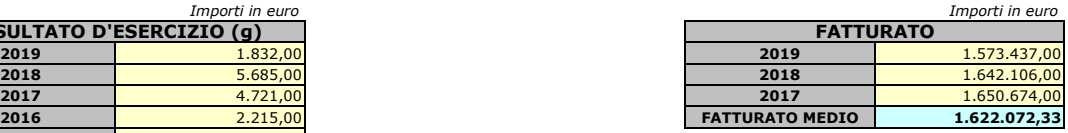

*Sussistenza delle condizioni di cui all'art. 20, co. 2:*

**2015** 2.579,00

- La partecipazione societaria non rientra in alcuna delle categorie di cui all'art. 4 (art. 20, co. 2, lett. a)
- Società priva di dipendenti o con numero di amministratori superiore a quello dei dipendenti (art. 20, co. 2, lett. b)
- Svolgimento di attività analoghe o similari a quelle svolte da altre società partecipate o da enti pubblici strumentali (art. 20, co. 2, lett. c)

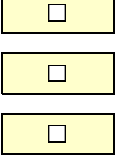

 $\Box$ 

 $\Box$ 

 $\Box$ 

 $\Box$ 

*Indicare quali società/enti strumentali:*

- Fatturato medio non superiore a 1.000.000 euro nel triennio precedente (art. 20, co. 2, lett. d e art. 26, co. 12*-quinquies* )

- Perdite in 4 dei 5 esercizi precedenti (per società che non gestiscono un servizio di interesse generale) (art. 20, co. 2, lett. e)

- Necessità di contenimento dei costi di funzionamento (art. 20, co. 2, lett. f)

- Necessità di aggregazione con altre società aventi ad oggetto le attività consentite all'art. 4 (art. 20, co. 2, lett. g)

*Indicare le motivazioni della sussistenza o meno delle condizioni di cui ai punti precedenti:*

*Azioni da intraprendere:*

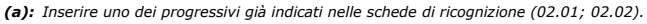

- *(b): Inserire la ragione sociale come indicata nelle schede di ricognizione (02.01; 02.02).*
- *(c): Indicare il tipo di partecipazione distinguendo i casi in cui la società sia partecipata direttamente, indirettamente (tramite altra società/organismo),*
- *ovvero in parte direttamente e in parte indirettamente.*
- *(d): Inserire l'attività svolta come indicata nelle schede di ricognizione (02.01; 02.02).*
- *(e): Inserire il numero medio di dipendenti come da nota integrativa al bilancio.*
- *(f): Inserire la voce B9 del Conto economico.*
- *(g): Inserire il risultato d'esercizio al netto delle imposte.*

#### **04. MANTENIMENTO SENZA INTERVENTI DI RAZIONALIZZAZIONE**

*Compilare un record per ciascuna partecipazione che si intende mantenere senza interventi di razionalizzazione*

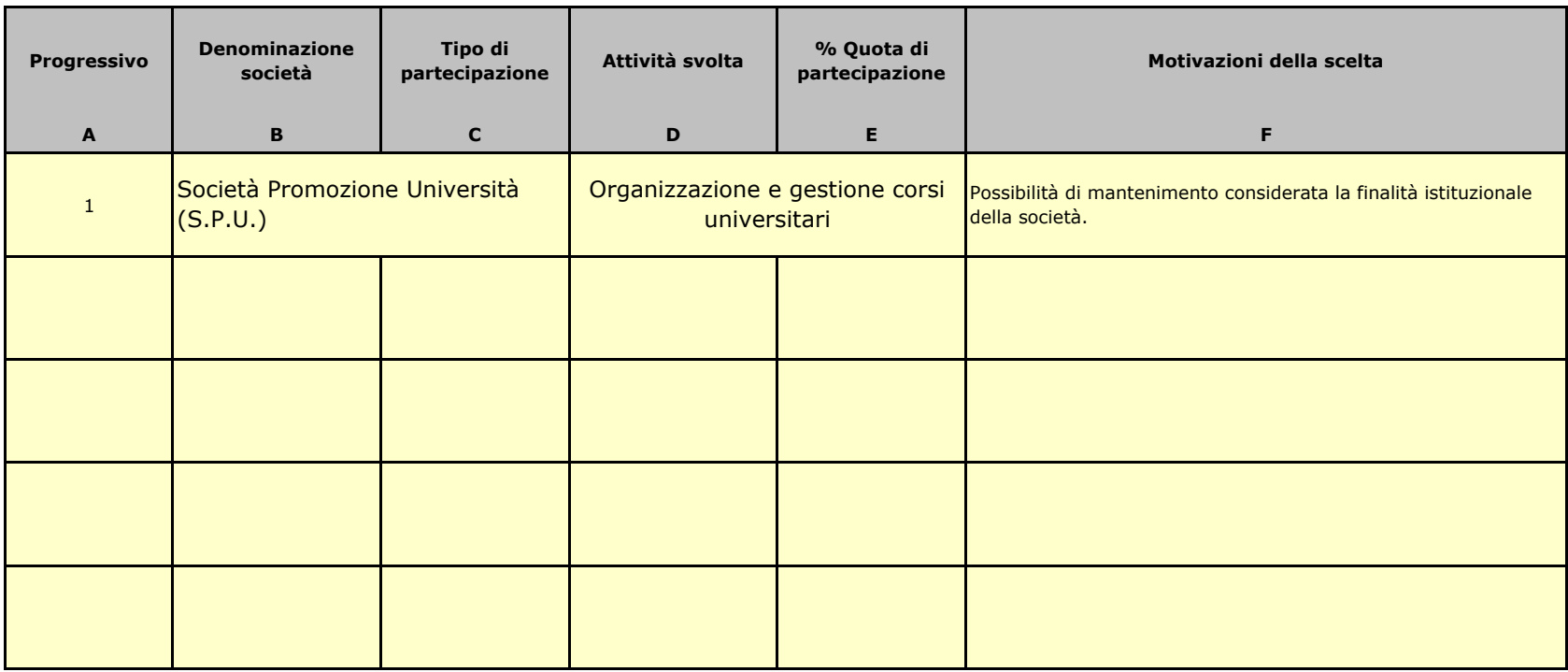

*Colonna A: Inserire uno dei progressivi indicati nelle schede di ricognizione (02.01; 02.02).*

*Colonna B: Inserire la ragione sociale come indicata nelle schede di ricognizione (02.01; 02.02).*

*Colonna C: Indicare il tipo di partecipazione distinguendo i casi in cui la società sia partecipata direttamente, indirettamente (tramite altra società/organismo), oppure in parte direttamente e in parte indirettamente.*

*Colonna D: Inserire l'attività svolta come indicata nelle schede di ricognizione (02.01; 02.02).*

*Colonna E: Inserire la quota complessiva di partecipazione dell'Amministrazione, sommando le quote dirette (02.01 colonna E) e indirette (02.02 colonna G).*

*Colonna F: Indicare la/le motivazioni della scelta di mantenimento della partecipazione senza alcun intervento di razionalizzazione.*

 *Allo scopo, specificare la sussistenza dei requisiti indicati dalla scheda 03.01 (stretta necessarietà della società alle finalità dell'ente e svolgimento da parte della medesima di una delle attività consentite dall'art. 4). In caso di attività inerenti ai servizi pubblici locali, esplicitare le ragioni della convenienza economica dell'erogazione del servizio mediante la società anzichè in forme alternative (gestione diretta, azienda speciale, ecc.) e della sostenibilità della scelta in termini di costo-opportunità per l'ente. Con riferimento alle condizioni di cui alla scheda 03.02, dichiarare espressamente che non ricorrono le condizioni ivi indicate e darne motivazione. In relazione ai servizi pubblici a rete di rilevanza economica, dare dimostrazione della non necessarietà di operazioni di aggregazione con altre società operanti nello stesso settore e del fatto che la società svolge servizi non compresi tra quelli da affidare per il tramite dell'Ente di Governo d'Ambito.*

#### 05.01. Contenimento costi

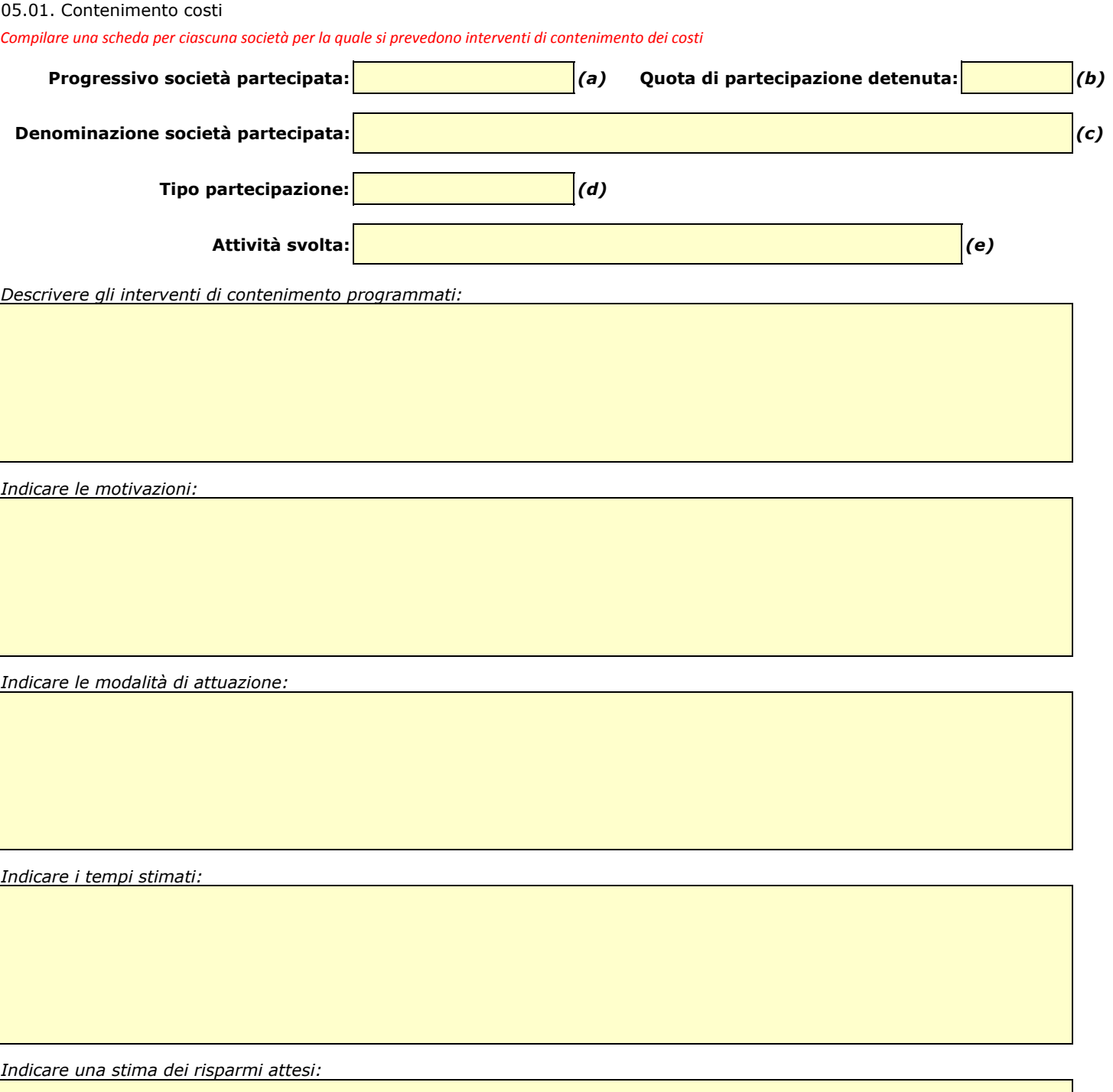

*(a): Inserire uno dei progressivi già indicati nelle schede di ricognizione (02.01; 02.02).*

*(b): Inserire la quota complessiva di partecipazione dell'Amministrazione, sommando le quote dirette (02.01 colonna E) e indirette (02.02 colonna G).*

*(c): Inserire la ragione sociale come indicata nelle schede di ricognizione (02.01; 02.02).*

*(d): Indicare il tipo di partecipazione distinguendo i casi in cui la società sia partecipata direttamente, indirettamente (tramite altra società/organismo), ovvero in parte direttamente e in parte indirettamente.*

*(e): Inserire l'attività come indicata nelle schede di ricognizione (02.01; 02.02).*

05.02. Cessione/Alienazione quote

*Compilare una scheda per ciascuna partecipazione che si intende cedere/alienare* 

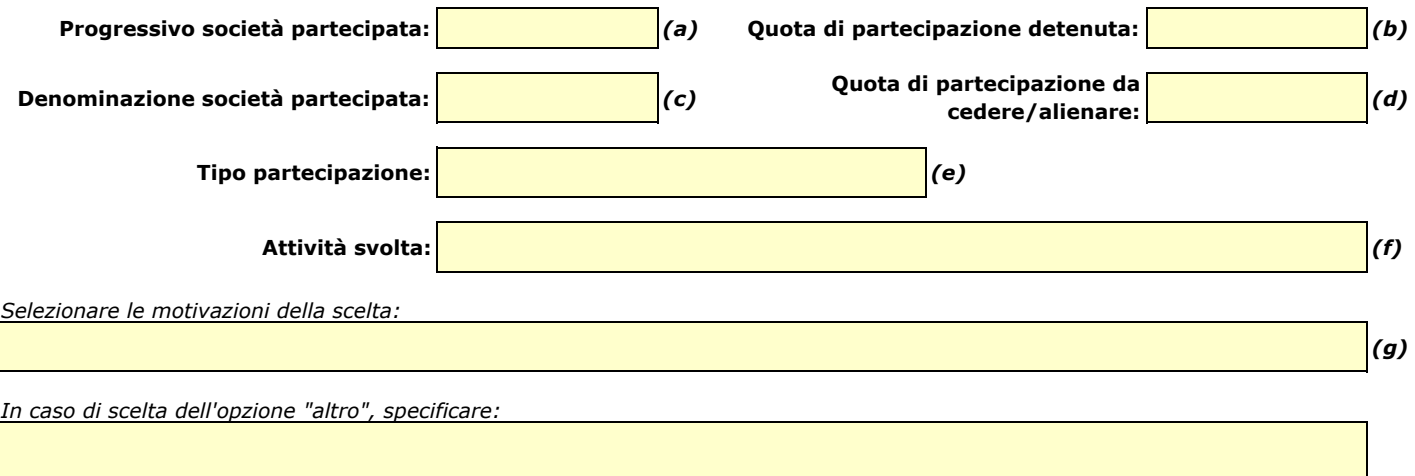

*Fornire ulteriori dettagli sulle motivazioni della scelta:*

*Indicare le modalità di attuazione della cessione/alienazione:*

*Indicare i tempi stimati per il perfezionamento della cessione/alienazione:*

*Indicare una stima dei risparmi attesi:*

*(a): Inserire uno dei progressivi già indicati nelle schede di ricognizione (02.01; 02.02).*

*(b): Inserire la quota complessiva di partecipazione dell'Amministrazione, sommando le quote dirette (02.01 colonna E) e indirette (02.02 colonna G).*

*(c): Inserire la ragione sociale come indicata nelle schede di ricognizione (02.01; 02.02).*

*(d): Inserire la quota di partecipazione che si intende cedere/alienare.*

*(f): Inserire l'attività svolta come indicata nelle schede di ricognizione (02.01; 02.02).*

*(g): Vedi scheda 06. "Appendice\_motivazioni".*

*<sup>(</sup>e): Indicare il tipo di partecipazione distinguendo i casi in cui la società sia partecipata direttamente, indirettamente (tramite altra società/organismo), ovvero in parte direttamente e in parte indirettamente.*

#### 05.03. Liquidazione

*Compilare una scheda per ciascuna partecipazione che si intende mettere in liquidazione* 

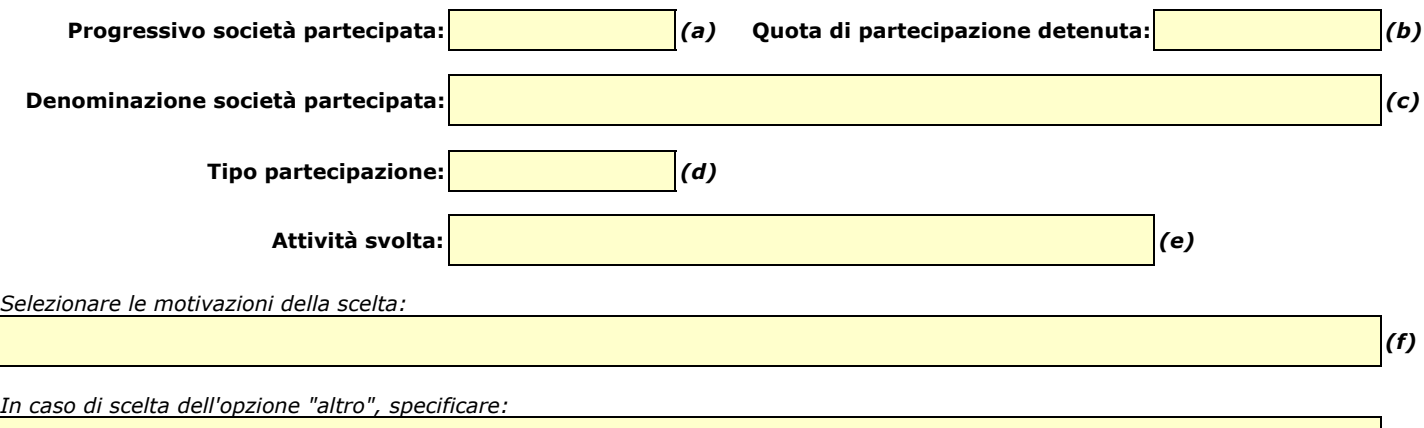

*Fornire ulteriori dettagli sulle motivazioni della scelta:*

*Indicare le modalità di attuazione della liquidazione:*

*Indicare i tempi stimati per la conclusione della procedura:*

*Indicare una stima dei risparmi attesi:*

*(a): Inserire uno dei progressivi già indicati nelle schede di ricognizione (02.01; 02.02).*

*(b): Inserire la quota complessiva di partecipazione dell'Amministrazione, sommando le quote dirette (02.01 colonna E) e indirette (02.02 colonna G). (c): Inserire la ragione sociale come indicata nelle schede di ricognizione (02.01; 02.02).*

*(e): Inserire l'attività come indicata nelle schede di ricognizione (02.01; 02.02).*

*(f): Vedi scheda 06. "Appendice\_motivazioni".*

*<sup>(</sup>d): Indicare il tipo di partecipazione distinguendo i casi in cui la società sia partecipata direttamente, indirettamente (tramite altra società/organismo), ovvero in parte direttamente e in parte indirettamente.*

05.04. Fusione/Incorporazione

*Compilare una scheda per ciascuna partecipazione che si intende fondere/incorporare* 

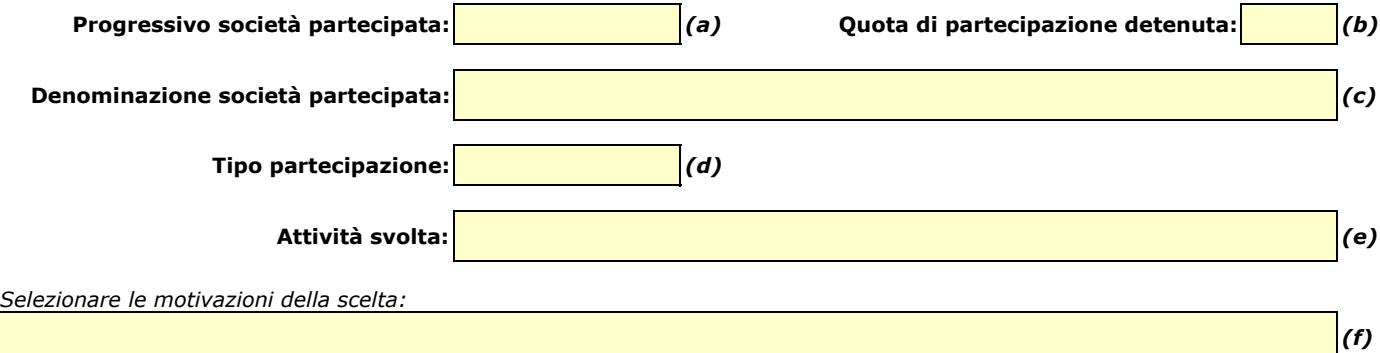

*In caso di scelta dell'opzione "altro", specificare:*

*Fornire ulteriori dettagli sulle motivazioni della scelta:*

*Indicare le modalità di attuazione dell'operazione straordinaria:*

*Indicare i tempi stimati per il perfezionamento dell'operazione:*

*Indicare una stima dei risparmi attesi:*

*(a): Inserire uno dei progressivi già indicati nelle schede di ricognizione (02.01; 02.02).*

- *(b): Inserire la quota complessiva di partecipazione dell'Amministrazione, sommando le quote dirette (02.01 colonna E) e indirette (02.02 colonna G).*
- *(c): Inserire la ragione sociale come indicata nelle schede di ricognizione (02.01; 02.02).*
- *(d): Indicare il tipo di partecipazione distinguendo i casi in cui la società sia partecipata direttamente, indirettamente (tramite altra società/organismo), ovvero in parte direttamente e in parte indirettamente.*
- *(e): Inserire l'attività come indicata nelle schede di ricognizione (02.01; 02.02).*
- *(f): Vedi scheda 06. "Appendice\_motivazioni".*

05.05. Riepilogo

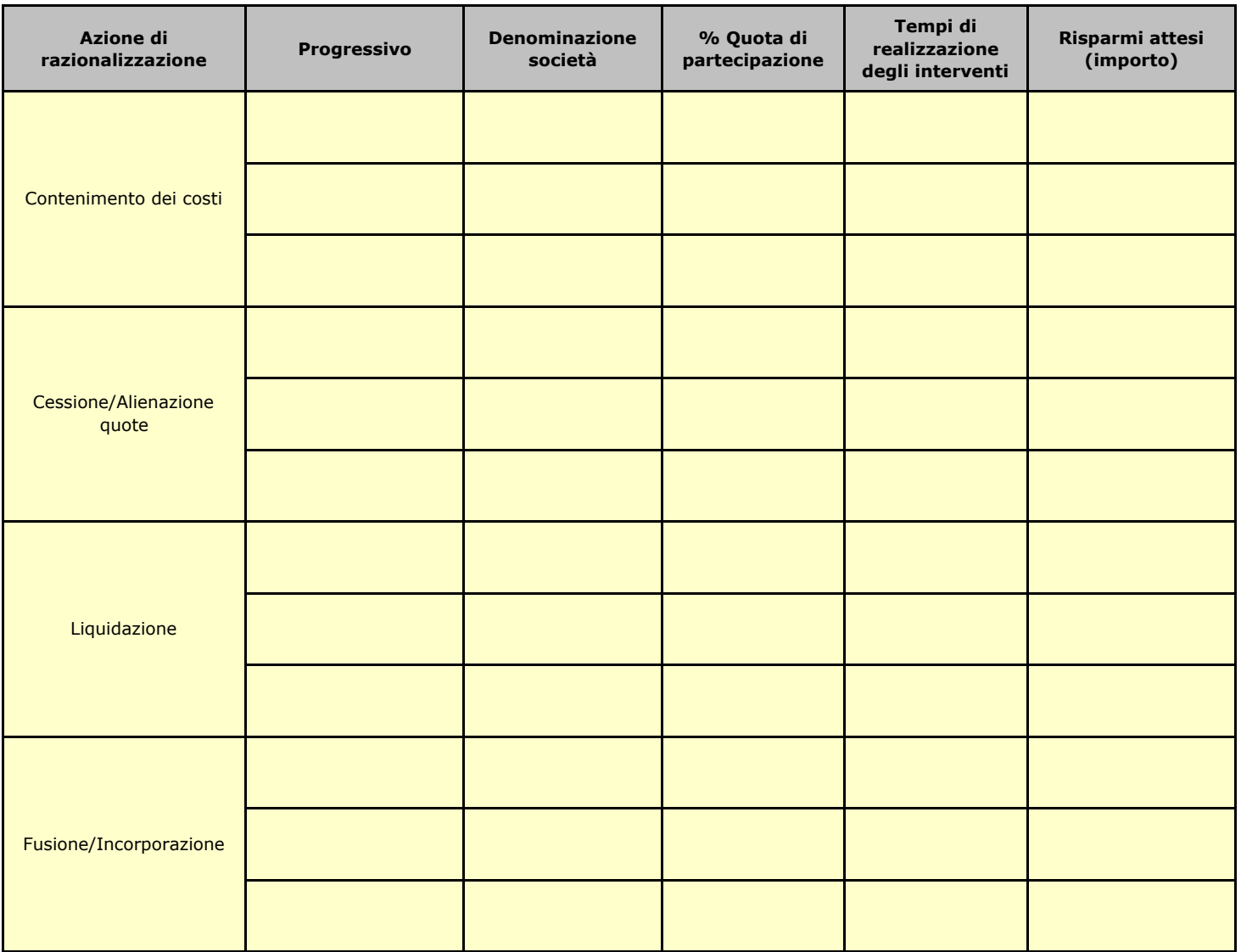

### **06. ELENCO MOTIVAZIONI SCHEDE 05.02, 05.03 E 05.04**

#### Scheda 05.02: Cessione/Alienazione quote

Nella "cella" relativa alla selezione delle motivazioni della scelta, dal menù a tendina è possibile scegliere tra le seguenti opzioni:

- **-** Internalizzazione delle attività svolte dalla società
- **-** Scelta di gestione del servizio in forma alternativa
- **-** Intervenuta modifica nella gestione/amministrazione della società, non condivisa dall'Ente
- **-** Società inattiva o non più operativa
- **-** Società non indispensabile per il perseguimento delle finalità dell'Ente
- **-** Società composta da soli amministratori o con numero dipendenti inferiore al numero amministratori
- **-** Società con fatturato medio inferiore a 500 mila euro nel triennio precedente
- **-** Perdite reiterate
- **-** Carenza persistente di liquidità
- **-** Società con oggetto analogo o similare ad altri organismi partecipati dall'Ente
- **-** Altro (specificare)

#### Scheda 05.03: Liquidazione

Nella "cella" relativa alla selezione delle motivazioni della scelta, dal menù a tendina è possibile scegliere tra le seguenti opzioni:

- **-** Internalizzazione delle attività svolte dalla società
- **-** Scelta di gestione del servizio in forma alternativa
- **-** Intervenuta modifica nella gestione/amministrazione della società, non condivisa dall'Ente
- **-** Società inattiva o non più operativa
- **-** Società non indispensabile per il perseguimento delle finalità dell'Ente
- **-** Società composta da soli amministratori o con numero dipendenti inferiore al numero amministratori
- **-** Società con fatturato medio inferiore a 500 mila euro euro nel triennio precedente
- **-** Perdite reiterate
- **-** Carenza persistente di liquidità
- **-** Società con oggetto analogo o similare ad altri organismi partecipati dall'Ente
- **-** Altro (specificare)

#### Scheda 05.04: Fusione/Incorporazione

Nella "cella" relativa alla selezione delle motivazioni della scelta, dal menù a tendina è possibile scegliere tra le seguenti opzioni:

- **-** Svolgimento di attività complementari o analoghe a quelle coinvolte nel progetto di fusione/incorporazione
- **-** Aggregazione di società di servizi pubblici locali a rilevanza economica
- **-** Riduzione/contenimento dei costi di funzionamento (compresi quelli degli amministratori e organi di revisione interna) o dei costi di produzione di beni e servizi
- **-** Compensazione di eventuali squilibri finanziari e/o economici preesistenti alla fusione/incorporazione
- **-** Realizzazione di economie di scala e di altre sinergie per l'integrazione di fasi consecutive della produzione di beni e servizi e/o migliore utilizzo degli impianti, delle attrezzature e del know how in uso
- **-** Altro (specificare)

## **02. RICOGNIZIONE DELLE SOCIETÀ PARTECIPATE**

02.03. Grafico delle relazioni tra partecipazioni

Comune di Bordighera **Società di Promozione dell'Università nell'Imperiese 2,85%**